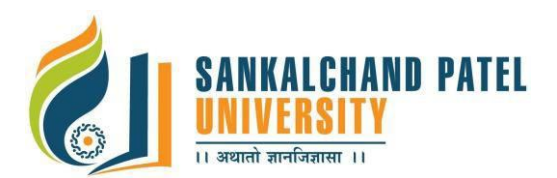

# **FACULTY OF COMPUTER SCIENCE**

**Master of Computer Application (Sem-II)**

In Effect from Academic Year 2020-21

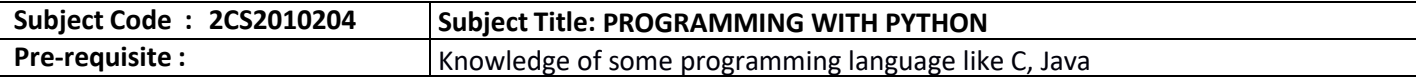

## **Course Objective:**

The objectives of the course are to:

- To develop proficiency in creating based applications using the Python Programming Language.
	- To be able to understand the various data structures available in Python programming language and apply them in solving computational problems.
	- To be able to do testing and debugging of code written in Python.
	- To be able to draw various kinds of plots using PyLab.
	- To be able to use generators for generating series like Fibonacci.

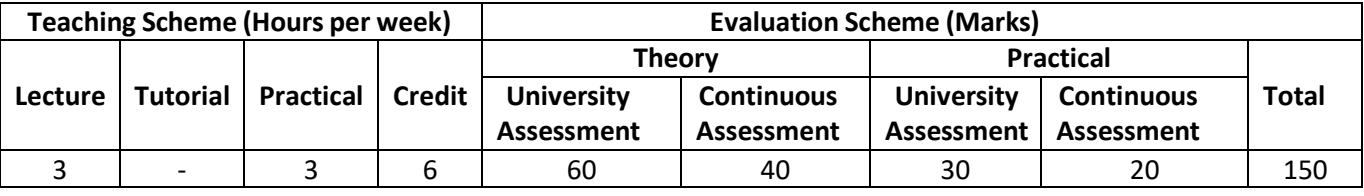

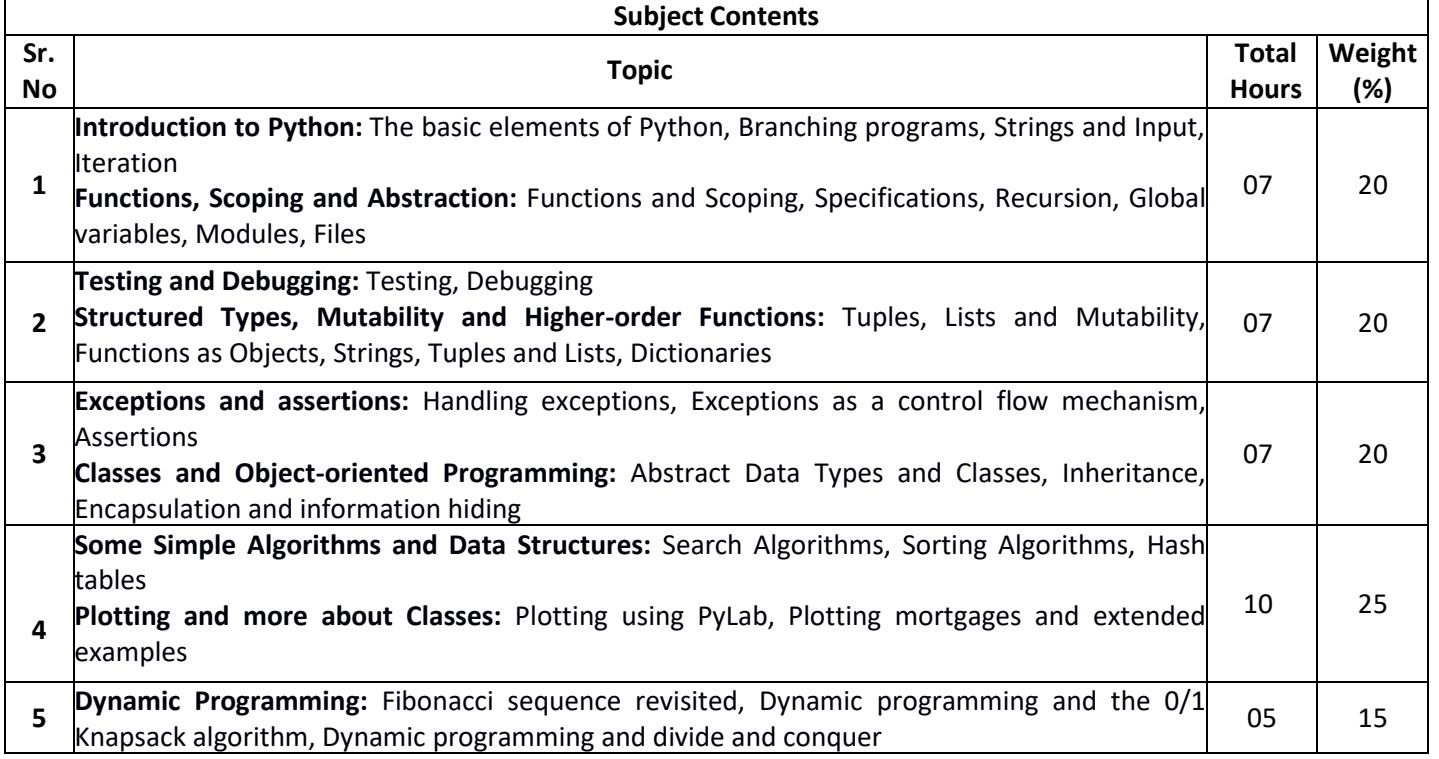

## **Course Outcome:**

At the end of this course, the student would be able

- To create robust applications using the Python programming language
- To test and debug applications written using the Python programming language
- To create applications for solving computational problems using the Python Programming Language.

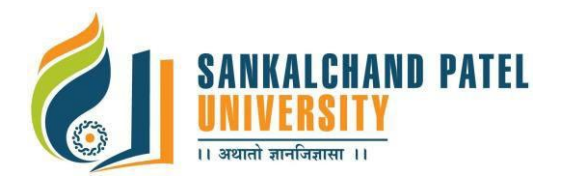

#### **List of References:**

- 1. John V Guttag. "Introduction to Computation and Programming Using Python", Prentice Hall of India
- 2. Allen Downey, Jeffrey Elkner and Chris Meyers "How to think like a Computer Scientist, Learning with Python", Green Tea Press
- 3. Swaroop C H. "A Byte of Python", <http://www.swaroopch.com/notes/python>
- 4. "Python Programming", [http://en.wikibooks.org/wiki/Python\\_Programming](http://en.wikibooks.org/wiki/Python_Programming)
- 5. "The Python Tutorial", <http://docs.python.org/release/3.0.1/tutorial/>
- 6. "Learn Python the Hard way", <http://learnpythonthehardway.org/>

#### **Suggestions for Lab Sessions :**

Labs may be done using version 3.0 of the Python Programming Language. The main text book has sufficient problems for lab exercises.

#### **Practical List:**

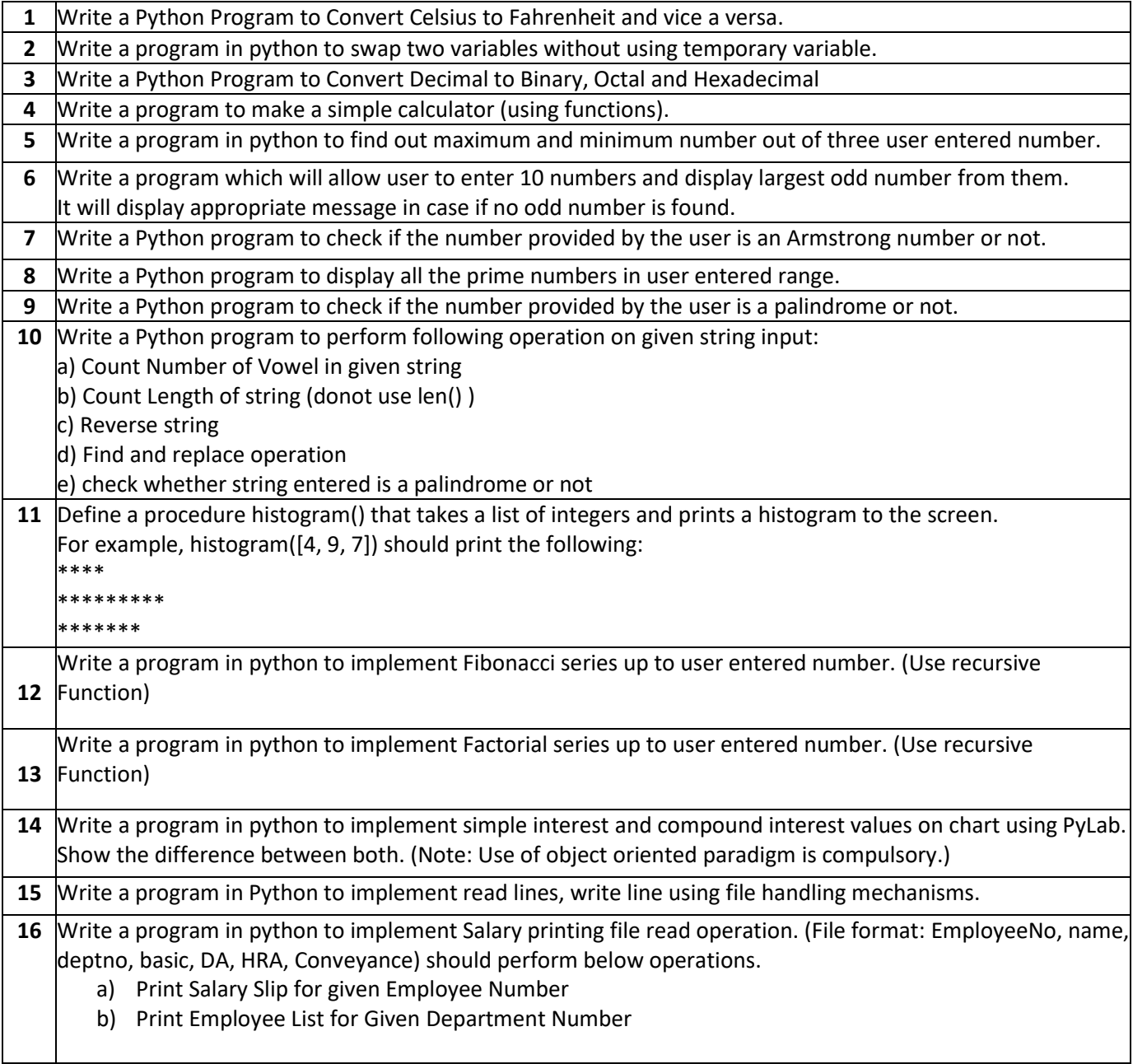

**SANKALCHAND PATEL** 

# **FACULTY OF COMPUTER SCIENCE**

**Master of Computer Application (Sem-II)**

In Effect from Academic Year 2020-21

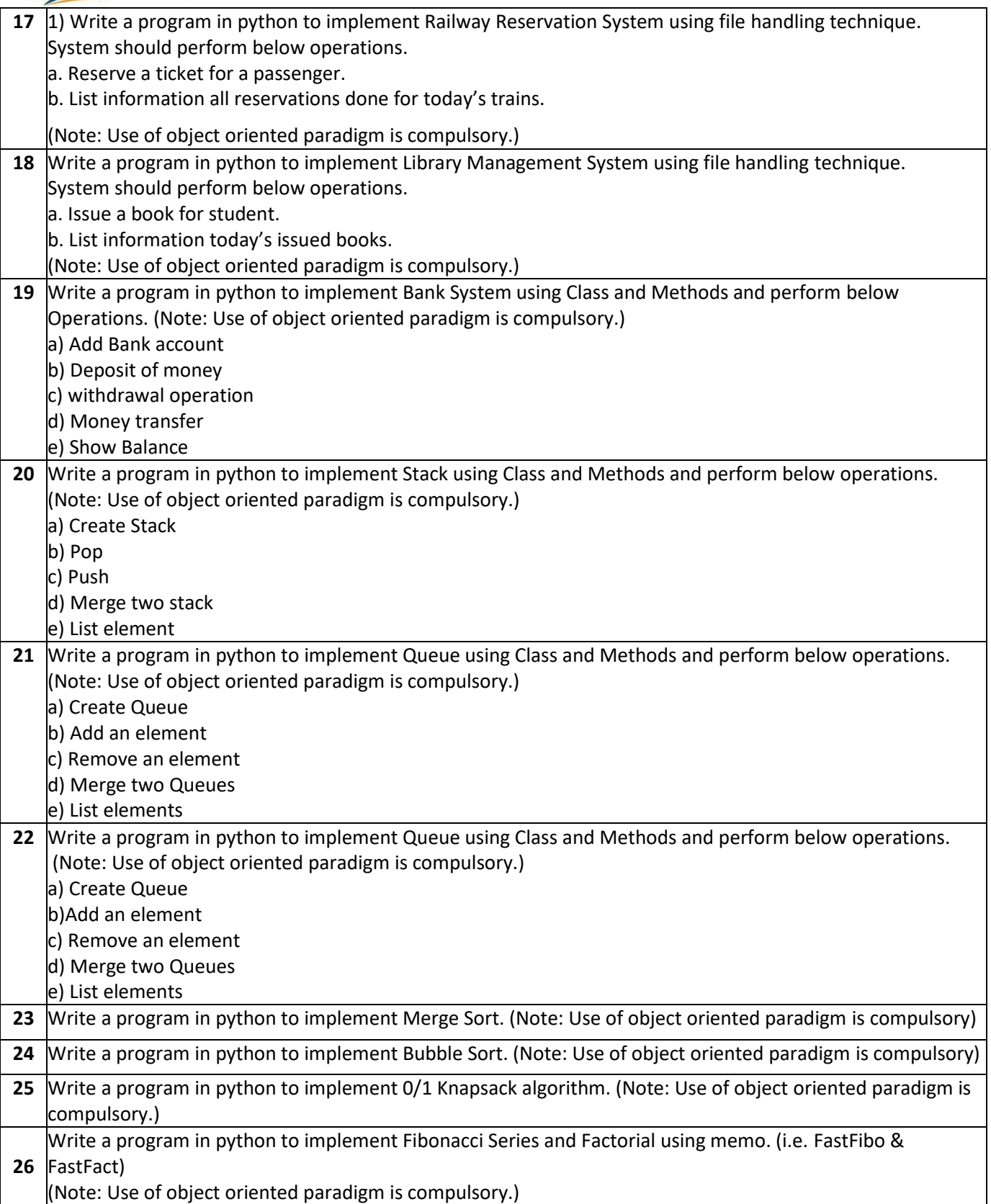